## ICEP@CONTACTO

# **EFT***Web*

**Ensino, Formação e Treino na World Wide Web**

Relatório Final do Projecto Dezembro de 1999

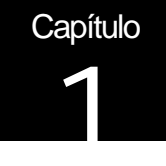

## Introdução

### Novos meios e formas de comunicar

A qualificação dos recursos humanos, como factor de competitividade de qualquer tipo de instituição, é fundamental para que o resultado a obter, seja maximizado e até superado em cada operação subsequente. A necessidade de preparação constante das pessoas é também, em si mesmo, um novo factor de competitividade que exige um tratamento, por parte da instituição empregadora, cada vez mais cuidada acção de ensino e formação continuada dos seus quadros, seja qual for o seu nível ou tipo de intervenção na actividade da instituição.

Pensar estrategicamente não é tarefa para toda a gente, mas as instituições terão cada vez mais de possuir núcleos de pessoas treinadas a discutir, conceber, definir, gerir, implementar e controlar o lançamento de novas estratégias, planear novas intervenções, introduzir novos produtos no mercado, reagindo assim e por antecipação aos seus concorrentes, quer eles tenham uma perspectiva global, regional ou local.

A importância crescente da Sociedade de Informação assenta no desenvolvimento da internacionalização da economia e da globalização dos mercados, obrigando as empresas ao desenvolvimento de novos produtos cada vez mais dependentes da capacidade de inovação e da rápida aquisição das tecnologias emergentes por parte das empresas.

A permanente redução do ciclo de vida dos produtos e a capacidade de redução do seu tempo de concepção e introdução nos mercados, modificaram de forma decisiva os paradigmas de competitividade das empresas. A informação tornou-se num bem económico à medida que as redes de computadores e comunicações foram tendo um papel fundamental na convergência das tecnologias avançadas de produção e de informação.

A forma descentralizada e global como é possível participar nesta nova economia digital, cuja matéria prima base é a informação e a principal ferramenta é o conhecimento, tem como factor determinante a competência, a criatividade e a inovação, entendida como a capacidade de aplicação de novos conhecimentos com o objectivo de produzir novos produtos e serviços.

A economia digital obedece a paradigmas bem diferentes dos paradigmas tradicionais assentando numa forma de analisar a cadeia de operações e a cadeia de valor numa perspectiva da procura para a oferta dando uma prioridade total ao cliente e obrigando o empresário a manter uma constante atenção sobre a evolução do mercado e em

particular dos seus clientes. A redefinição e a recomposição da cadeia de operações é também um factor muito importante de sucesso dos novos negócios da economia digital.

Esta característica dos negócios digitais na Sociedade de Informação permite, com grande facilidade a partir da informação recolhida nas mais variadas fontes e pelas mais diversas formas, armazenar, tratar, conceber, produzir, reconfigurar, gerir, implementar e controlar o desenvolvimento de novos produtos, incluindo a abertura de uma enorme oportunidade no campo do ensino, formação e treino dos colaboradores dessas instituições.

Repensando o ensino, formação e treino como um conjunto de serviços, numa perspectiva da procura para a oferta, e concebendo-o como um produto que permita a sua fácil transformação num serviço e que ainda por cima seja mais útil aos alunos e formandos, cada vez mais vistos como clientes, compradores de informação e de conhecimento.

Estes clientes pretenderão sempre que o ensino e a aprendizagem lhes sejam úteis e lhes dêem boas garantias de encontrar um emprego. Esta mudança de atitude obrigou o ensino, formação e treino a uma crescente utilização das tecnologias da informação e comunicações, tendo as redes de computadores com especial destaque para a Internet e a Web (*World Wide Web*) assumido um papel decisivo na transformação e até na criação de uma nova estratégia de encarar estas áreas da educação e formação profissional.

O ensino e a aprendizagem, dispondo de um meio tão poderoso como a Internet e a Web, deverão apostar na criação de redes de competências, formais e informais, com o objectivo prioritário de formar competências como ferramentas de desenvolvimento de novos produtos e serviços, caracterizados pelo recurso intensivo em conhecimento e na matéria prima que é a informação.

Esta perspectiva permitirá, tudo com o base no programa CONTACTO, conceber um sistema de armazenamento e tratamento de informação num conjunto de locais de presença "*sites*" tendo como base a Web que permitirá guardar, adaptar e gerir com grande facilidade informação multimédia, isto é, informação escrita, em imagem incluindo animação e som, podendo incluir a característica de busca através de palavras chave no mundo aberto que é a *World Wide Web*.

As tecnologias Internet e a Web em particular, que são as novas tecnologias de redes de computadores e comunicações, permitir-nos-ão gerir e explorar de uma forma pró-activa novas potencialidades de desenvolvimento de novas actividades baseadas em redes de pessoas de uma forma extremamente simples e com possibilidade de sempre que o desejarmos podermos fazer buscas e análises em toda a informação já armazenada.

A inclusão de um outro conjunto de funções que permitam de um modo também extremamente simples gerir grupos de utilizadores, com estas tecnologias não acarretam qualquer dificuldade adicional, adicionando de uma forma absolutamente óbvia um novo mundo de possibilidades agora gerindo grupos de pessoas e a forma como podem intervir no sistema e no acesso à informação quer do ponto de vista do utilizador quer do ponto de vista do produtor. Mas o dono do sistema – o ICEP – terá sempre a possibilidade de definir o sistema de acessos e de segurança, quem pode fazer o quê, como e com quem.

Uma das características do sistema de informação desenvolvido é a de permitir que cada nó da rede possa ter autonomia ou estar ligado e partilhar a sua informação com todos os outros nós da rede. Permite-nos, com estas tecnologias de redes de computadores e de comunicações, gerir uma rede informal de pessoas, formal de nós de produção e consumo de informação e de comunicações multimédia, tornando-a por isso, uma poderosa ferramenta para a produção de conteúdos e um excelente instrumento para o ensino, a formação e o treino quer seja presencial quer seja à distânc ia.

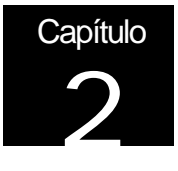

## **Objectivos**

### Ensino, Formação e Treino na Web

O ensino, formação e treino constitui actualmente uma das áreas de grande potencial para a inovação. Este enorme potencial perspectiva uma modificação nos processos e na forma como se encaram estas acividades. É actualmente aceite que o ensino, formação e treino se encontrarão, num futuro próximo, entre as actividades económicas de maior importância.

Este potencial para a mudança deve-se, em grande parte, às oportunidades criadas pela existência disseminada de redes de computadores e serviços, nomeadamente da Web e da cada vez maior divulgação e poder de computação e comunicação móvel, como são os casos dos computadores portáteis, dos telemóveis e, mais recentemente, dos assistentes digitais pessoais, de que os *PalmPilot* são um exemplo.

Embora existam inúmeros projectos pedagógicos que tirem partido das tecnologias de informação e comunicação, poucos são os projectos que introduzem a tecnologia juntamente com a redefinição de processos e práticas existentes (e em grande parte seculares!) de ensino, formação e treino, principalmente no que concerne ao ensino presencial.

O projecto EFTWeb propõe uma mais alargada inovação do ensino, formação e aprendizagem, através da utilização da Web, das telecomunicações e de acordo com um enquadramento que baseia a interacção entre alunos e tutores com base nos materiais e tarefas a realizar.

A utilidade para os alunos dentro deste conceito pode ser enunciada segundo três vectores:

- ? *transformar informação e conhecimento em competência* que proporcione capacidade efectiva para a resolução de problemas da vida quotidiana do aluno;
- ? *ensinar inovação* permitindo ao aluno aprender fazendo, colocando o aluno perante a situação de ter que fazer para aprender;
- ? *permitir no proc esso, a* sua potencial *aplicação* a um largo espectro de problemas (tecnologia chave), contribuindo para o aumento da produtividade e competitividade individuais.

O sistema deve integrar-se na prática de ensino e aprendizagem de acordo com a sequência:

- 1. aulas presenciais para a utilização do sistema;
- 2. gestão de conteúdos por agrupamento de produtores;
- 3. utilização do acervo à posteriori quando os utilizadores estão deslocalizados.

A estruturação para o utilizador (aluno) é baseada num esquema simples de unidade – tema - conteúdo. Uma unidade possui temas a que correspondem as sessões presenciais e cada tema possui conteúdos que auxiliam a transmissão de informação e de conhecimento. Por último, cada conteúdo constitui um objecto próprio de um dado formato, entre os muitos disponíveis para troca de informação multimédia na Internet.

A forma de organização, para acesso pelo utilizador, unidade-tema-conteúdo é dada pelo guião em que é associado uma determinada sequência dos elementos referidos, de forma a estruturar conteúdos e orientar o utilizador. Todo o sistema baseia a sua utilização num esquema de segurança que implementa também um sistema de créditos que permite regular tanto a utilização do sistema como um todo, como auxiliar e estruturar a actividade de cada utilizador.

Aos utilizadores com estatuto adequado (docentes e tutores) é permitida a criação de novos guiões que podem incluir em todo ou em parte guiões já existentes.

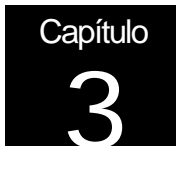

## **Serviços**

### Descrição funcional e técnica dos serviços

Neste capítulo será feita uma descrição funcional e técnica dos serviços disponíveis na Internet. Não sendo uma descrição exaustiva, ela destina-se a dar uma panorâmica sobre alguns serviços que estão disponíveis no EFTWeb. Optou-se por dividir os serviços em serviços de Web como *Utilizador* e de *Manutenção*, pois considerou-se que nesta fase, essa divisão permite uma simplificação do sistema.

### Considerações Gerais

*Guiões* – no contexto do EFTWeb, um guião é um conjunto de objectos EFT, que podem ser outros guiões, unidades ou conteúdos. Um guião é uma estrutura definida num metamodelo que pode ser reutilizada.

*Unidades* – conjunto de outras unidades ou conteúdos;

Conteúdos – elemento básico dos objectos EFT. Não pode conter outro tipo de estrutura;

*Perfis* – define as características de acesso de um determinado utilizador;

*Créditos* – moeda de troca para a aquisição de Guiões ou conteúdos;

*Thesaurus* – estrutura hierárquica de catalogação dos conteúdos.

*Objectos EFT* – elemento da estrutura do modelo que pode ser um Guião, uma unidade ou um conteúdo.

#### Descrição Funcional

#### Interface com o utilizador

O interface foi desenvolvido de forma a ser o mais simples e intuitivo possível, em que todas as opção do menu visualisadas se estão disponíveis. A um segundo nível, quando seleccionada uma opção do menu, surge um menu do lado direito do ecran com as acções contextuais referentes a esse nível. Desta forma, é fornecido ao utilizador um auxiliar permanente de navegação no sistema.

#### Entrada no Sistema

Esta página permite validar os utilizadores inscritos no sistema ou aceder a um formulário de pré-registo.

Quando o utilizador acede à página principal pela primeira vez, aparece um pequeno formulário para a sua autenticação. Depois de colocar a respectiva identificação e senha de entrada, que lhe foi fornecida pelo adiministrador do sistema ou pelo sistema de processamento automático de pré-registo, o utilizador entra no sistema.

No caso de não estar registado no sistema, um utilizador pode aceder ao pré-registo para colocar os seus dados pessoais e submeter o registo. Do lado da administração é possivel aceitar ou não o pré-registo. No caso de ser aceite, e se o endereço de correio electrónico estiver preenchido, recebe a identificação e senha de entrada (*login* e *password*) por correio electrónico (*mail*) juntamente com um texto de boas-vindas.

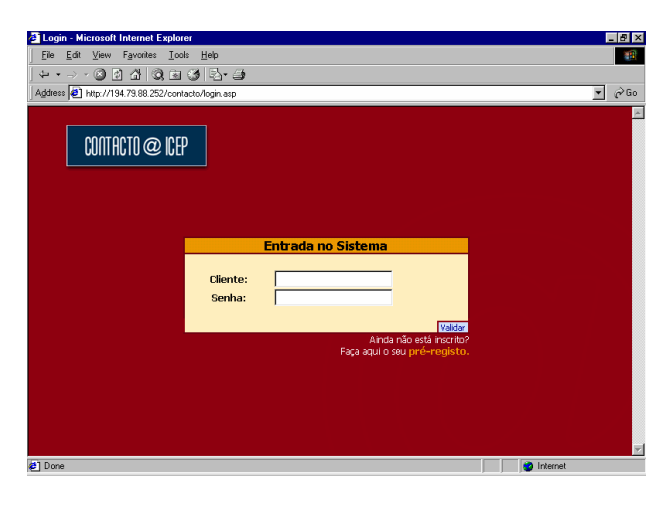

#### Pré-registo

Este serviço permite ao utilizador solicitar uma entrada no sistema. Depois de preenchidos os dados do utilizador, este recebe na sua caixa de correio a *login* e a *password* para aceder ao sistema. Os dados pessoais podem ser alterados durante a execução do sistema.

Para que o pré-registo seja considerado válido, o utilizador tem de obrigatoriamente preencher os campos relativos ao nome e ao endereço de correio electrónico. Outros elementos a preencher são os constantes da identificação geral de cada participante no programa CONTACTO.

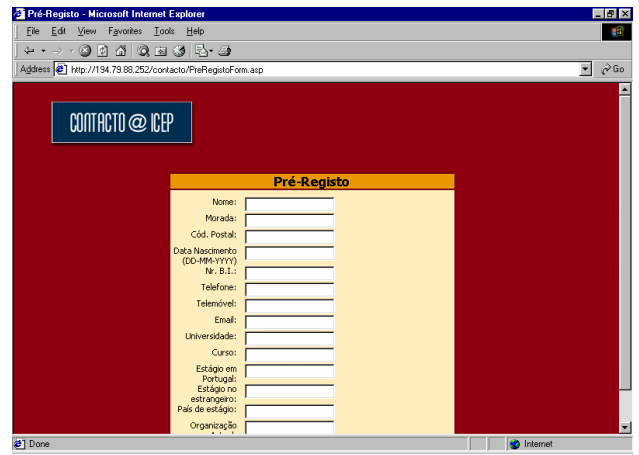

#### Área Pessoal

A área pessoal funciona como a página pessoal (*home page*) do sistema. Esta página é o espelho de todos os serviços disponíveis no EFTWeb, actuando de forma semelhante à de um portal, mas apenas sobre os conteúdos e serviços do sistema.

A página principal está dividida em 4 zonas:

- 1. Canto superior esquerdo para o logotipo do ambiente de opoeração do sistema, neste caso do CONTACTO;
- 2. Lado esquerdo com um menu descritivo dos serviços disponíveis no sistema.
- 3. A barra superior com um menu alternativo para os serviços, em que simplifica os acessos. Ainda contém os perfís do utilizador.
- 4. A zona central de trabalho, onde a informação irá estar disponível.

Na área pessoal, estão disponíveis dentro de caixas vários grupos com informação útil ao utilizador. Está visível uma lista com os guiões nos quais o utilizador está inscrito e as últimas mensagens recebidas pelo sistema interno de correio electrónico. Estão ainda disponíveis os últimos guiões, unidades e conteúdos criados no sistema EFTWeb.

É possível identificar novas funcionalidades a colocar nas caixas de informação.

O menu do lado esquerdo cresce à medida que novos serviços sejam implementados, tal como o menu superior.

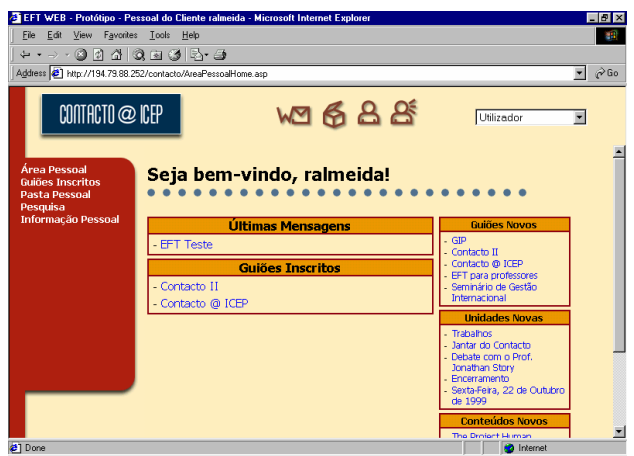

#### Guiões Inscritos

Definem a "estrada do conhecimento" de cada utilizador, o conteúdo do EFTWeb que cada utilizador adquire. Um guião pode ser um conjunto de conteúdos, de cursos, de seminários ou uma mistura de eventos e conteúdos.

O Guião está estruturado como um conjunto de Unidades ou Conteúdos. Um Guião ainda pode conter outros Guiões, na perspectiva de reutilização de informação.

Como vai ser descrito na Manutenção em maior detalhe, um Guião pode ser construído com qualquer estrutura de informação disponível no local de presença (*site*).

Nesta opção de menu, o utilizador tem acesso à lista de Guiões em que está inscrito.

Para se inscrever num Guião, no menu direito, o utilizador tem a opção de inscrição num guião, onde aparecem todos os guiões disponíveis no EFTWeb.

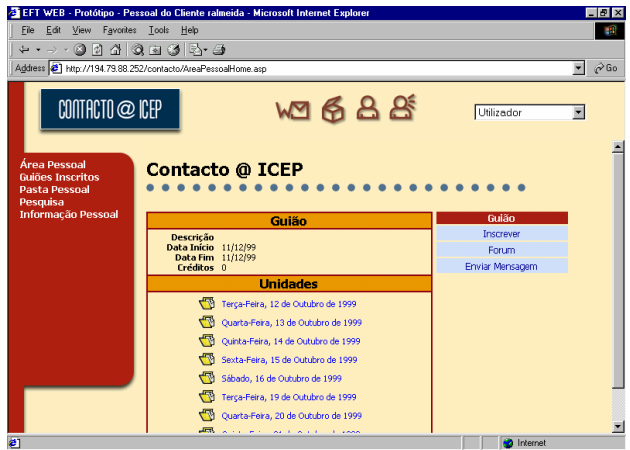

#### Pasta Pessoal

A Pasta Pessoal corresponde a um local onde o utilizador pode colocar os seus documentos pessoais com a possibilidade de os partilhar com outros utilizadores.

A pasta pessoal está dividida em três zonas:

- ? *Pasta pessoal do utilizador* lista de documentos inseridos no sistema pelo utilizador.
- ? *Pastas Partilhadas* lista de pastas partilhadas por outros utilizadores
- ? *Documentos partilhados* lista de documentos partilhados por outros utilizadores.

As opções disponíveis neste serviço são:

- ? *Adicionar Documento* incluir um documento no sistema
- ? *Editar Documento* alterar ou eliminar um documento
- ? *Remover Documento* eliminar o documento do sistema
- ? *Partilhar Pasta Pessoal* dar permisssões a outros utilizadores de verem a pasta pessoal.

Para se partilhar um documento, é necessário efectuar a sua selecção e utilizar a opção de partilhar documento.

Para a visualização de um documento, é necessário efectuar a selecção e carregar no nome para o abrir.

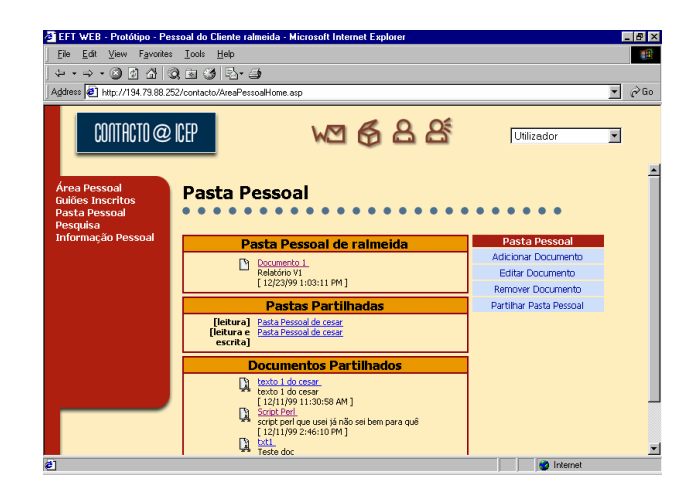

#### Pesquisa

Na pesquisa estão definidas duas estruturas: pesquisa textual e thesaurus.

A pesquisa textual abrange todo o local de presença (*site*), em que o resultado é dado como uma lista com a informação pedida. O Thesaurus apresentado como uma árvore de navegação em que a informação está catalogada nos ramos, por termos previamente introduzidos. Toda a árvore de navegação fica visível no menu direito.

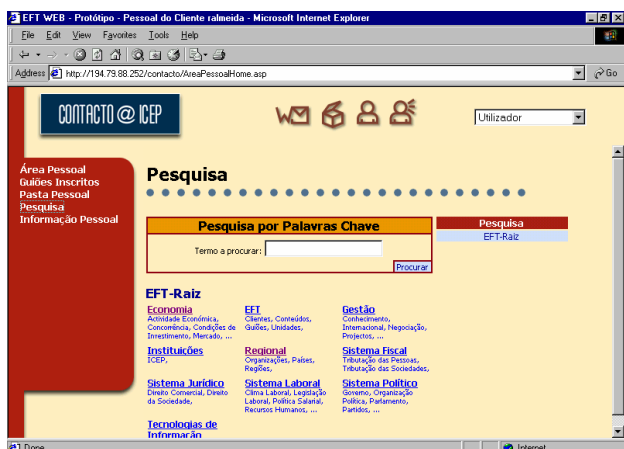

#### Informação Pessoal

A informação pessoal pode ser alterada pelo utilizador, com excepção da identificação de entrada no sistema (*login*).

#### Correio

Como um dos serviços adicionais do EFTWeb, foi identificado o correio electrónico interno como uma necessidade de manter a comunicação assíncrona entre utilizadores. Todos os utilizadores do sistema tem acesso a um endereço de correio para o envio de mensagens. No entanto, o sistema de correio está limitado ao sistema. Desta forma, somente o reencaminhamento de correio electrónico (*forward*) permite replicar as mensagens recebidas internamente numa caixa de correio externa. Este serviço não pretende substituir um serviço de correio electrónico normal, mas sim permitir o funcionamento de um sistema de mensagens interno ao EFTWeb.

No sistema é possível realizar as seguintes operações:

- ? Ver uma mensagem visualisando o seu conteúdo;
- ? Escrever uma mensagem introduzir e editar o texto da mensagem;
- ? Responder a uma mensagem interpretando os endereços e permitindo redireccionar o enviar das mensagens;
- ? Apagar uma mensagem eliminar uma mensagem existente.

#### Diálogo

Um dos sistema mais usados na Web para a conversação entre pessoas é o recurso a sistemas do tipo *Chat*. Este sistema permite a conversação escrita a tempo real, em modo síncrono. No caso do EFTWeb, está dividido por salas, as quais podem ser configuradas na manutenção. Cada sala corresponde a uma área isolada de comunicação.

O sistema de chat possui diversas funcionalidades tais como o controlo de cor e tipo de letra, envio dirigido a um só utilizador e registo do histórico de discussão na sessão (sala) que decorre.

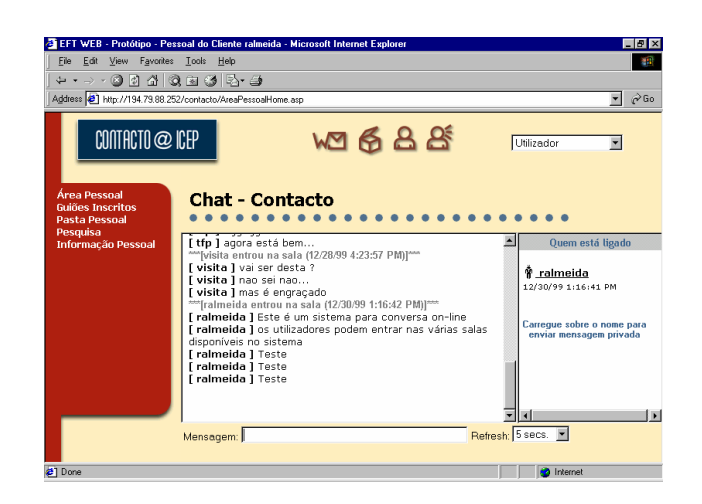

#### Perfis

Os principais mecanismos de segurança neste sistema são os perfis de utilizador.

Dependendo do perfil do utilizador, a lista no menu superior direito vai sendo actualizada e as opções nos menus disponíveis vão variando. Desta forma, as funcionalidades do sistema são isoladas do utilizador que apenas terá visível no seu ecran, as funcionalidades permitidas pelo seu perfil.

#### Manutenção

A informação e estruturas disponíveis no EFTWeb são mantidas através de páginas dinâmicas desenvolvidas para o efeito. Desta forma, após ser efectuada cada oporação de manutenção, o seu efecito é imediatamente realizado no sistema.

#### Utilizadores

Os utilizadores podem ser alterados, eliminados ou actualizados. Pode ser definido o perfil de acesso bem como os créditos associados.

A validação dos pré-registos encontra-se nesta opção.

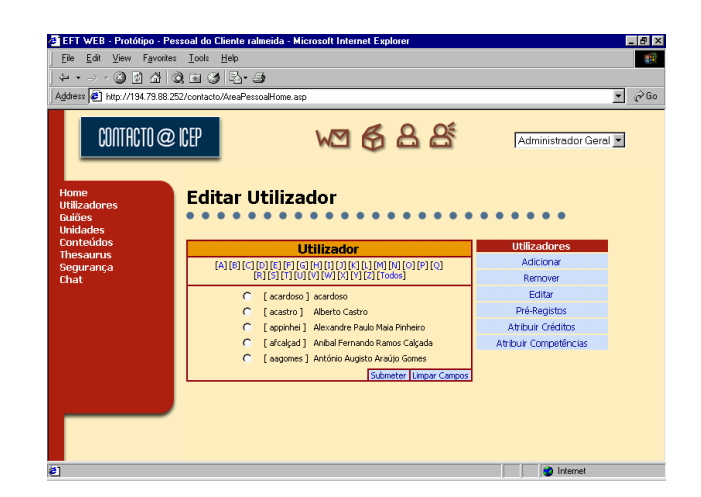

#### Guiões

A manutenção dos guiões permite a criação, actualização e remoção de guiões. É ainda permitido definir a ordem do guião e os objectos do guião

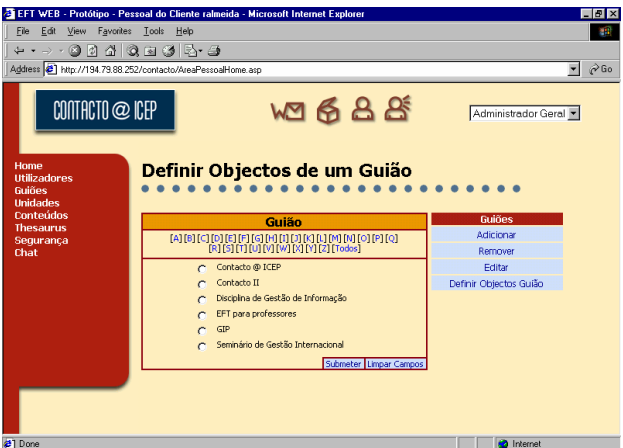

#### Unidades

Nas unidades podemos ter as seguintes opções: adicionar, remover ou editar. É possível definir Objectos das Unidades .

#### Conteúdos

Nas opções de manutenção dos conteúdos, pode-se adicionar, editar ou remover.

A catalogação de conteúdos permite associar os conteúdos ao Thesaurus.

#### **Thesaurus**

O Thesaurus constitui-se como um sistema de classificação composto por três partes: a informação a classificar, a estrutura de classificação e o catálogo com a informação classificada.

A informação, que pode assumir diferentes formas, desde documentos a imagens, vídeo, sons, entre outros formatos. A informação constitui-se como o objecto sobre o qual se constroi um nível superior de conhecimento. Esta construção é realizada pelo reconhecimento das suas características muito próprias que permitem associar uma classificação, útil quando se espera obter respostas específicas e rápidas sobre uma determinada fonte de informação (necessidade de informação). A classificação é representada por termos que corporizam meta-informação.

A estrutura de classificação enumera e relaciona conceitos. É possível ter várias estruturas deste tipo de modo a fornecer várias facetas da informação.

O catálogo contêm a classificação dos documentos de acordo com a estrutura de classificação, relacionando documentos com a meta-informação que os classifica.

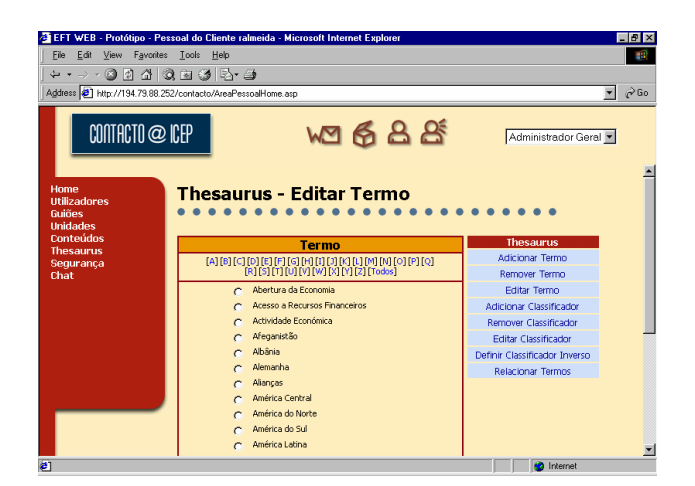

#### Segurança

Na segurança são definidas as funções, que correspondem a todas as operações que um utilizador pode executar no EFTWeb, e as respectivas competências.

As competências permitem agrupar funções por objectos EFT. Desta forma, o esforço de criação de políticas de segurança para o EFTWeb é minimizado.

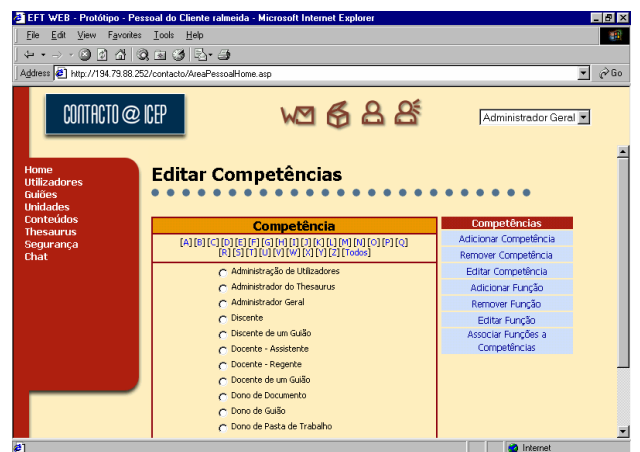

Diálogo entre utilizadores (chat)

A manutenção do Chat está limitada à criação ou remoção de salas de conversas.

### Descrição Técnica

O EFTWeb foi desenvolvido, na sua versão corrente, recorrendo a tecnologia *Microsoft*.

Como motor Web é usado o *Microsoft Internet Information Server* IIS 4.0

Como Motor de Base de Dados é usado o *Microsoft SQL Server* 7

A linguagem de suporte é o *HTML* 4.0, *Microsoft ASP* no servidor, do lado do cliente é a linguagem *JavaScript* e *Cascade Style Sheets* CSS para a definição de estilos.

#### Equipamentos (hardware)

O EFTWeb, nesta primeira fase, é um local de presença (*site*) limitado ao contexto do Programa ICEP@CONTACTO, o que diminui a sua carga em termos de acesso.

A única questão que se coloca é em relação à disponibilização de audio e vídeo, o que requer equipamento de maior porte assim como largura de banda suficiente.

No seguimento da visita às instalações do ICEP, e do contacto com o sistema em desenvolvimento para o local de presença (*site*) do ICEP e sistema de Informação Interno, deparamos com a mesma tecnologia necessária ao EFTWeb.

No caso de o ICEP já dispor de meios capazes de alojar o EFTWeb, será desnecessária a compra de mais equipamento.

No caso de ser necessário adquirir equipamento para o sistema, sugere-se a aquisição de seguinte equipamento:

Dois servidores *Compaq ProLiant 800*

- ? 1 para IIS e SQL Server 7 (no caso de se verificar elevada carga, os serviços IIS e SQL Server devem ser separados, originando a aquisição de mais um servidor);
- ? 1 para *streeming* de vídeo/audio.

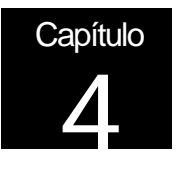

## Implementação

#### Estrutura do local de presença (*site*)

A máquina onde vai ficar alojado o site, contém os seguintes serviços:

IIS – como servidor de acesso às páginas Web

SQL Server 7 – como motor de base de dados

Inicialmente, o local de presença (*site*) é colocado para acesso exterior numa só máquina. A disponibilização de vídeo em-linha não é uma prioridade. Dependendo da carga e do número de acessos, a infraestrutura pode evoluir para a separação dos serviços de IIS e de SQL Server em máquinas diferentes.

#### Tipos de Documentos

Os documentos disponíveis no local de presença (*site*) podem ser de qualquer tipo. Os documentos em formatos disponibilizados pelo *Microsoft Office* são os mais comuns, incluindo documentos compactados:

- formato *Word* (inclui, entre outros, DOC, TXT, RTF);
- formato **Excel**;
- formato *Powerpoint*;
- formato *Access*;
- formato **Zip**;
- outros formatos de codificação multimédia para audio e vídeo.

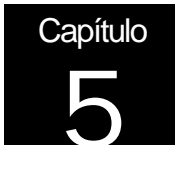

### **Conclusões**

Esta primeira fase do EFT Web teve como objectivo explícito desenvolver um local de trabalho aplicado ao Programa ICEP@CONTACTO, criando as funcionalidades mais significativas que permitam aos formandos encontrar os conteúdos das sessões do curso, nas múltiplas formas em que foram disponibilizadas – texto, som e imagem, das sessões e trabalhos elaborados noutras edições do Programa CONTACTO e ainda a possibilidade de desenvolvimento dos trabalhos a realizar durante a fase de estágio que os formandos irão realizar.

O interface do EFT Web foi desenvolvido por forma a ser o mais simples e intuitivo possível em que todas as opções do menu visualizadas estão disponíveis, conduzindo a um ambiente de navegação simples, de fácil utilização e contextualização por parte dos utilizadores. Este ambiente foi criado com o objectivo de permitir uma fácil utilização do EFTWeb, tornando-o numa eficaz e eficiente ferramenta de trabalho para os formandos do contacto e permitindo-lhes através do conceito da **pasta partilhada**, desenvolver trabalhos em conjunto com outros formandos e a supervisão de um tutor com muita facilidade e independentemente do local em que cada um se encontre.

O sistema EFTWeb apresenta ainda muitas outras funcionalidades que só com o decorrer da experiência com os formandos do ICEP@CONTACTO ao longo do programa, irão ser testadas e das quais resultarão muito provavelmente novas ideias para a melhoria do sistema.

Assim, no futuro imediato trata-se de testar no terreno as mais diversas funcionalidades deste sistema e avaliar em que medida algumas dessas funcionalidades deverão ser ou não mantidas em funcionamento em detrimento de outras que se venham a verificar mais significativas para os objectivos definidos para este sistema.

Outra acção a desenvolver num futuro próximo, tem a ver com a definição dos formatos para os conteúdos a introduzir no sistema, quer sejam textos ou mesmo som e imagem. O trabalho na definição e normalização, caso faça sentido, dos materiais para a construção dos conteúdos estará também muito dependente da experiência decorrente desta primeira fase de teste com esta edição do ICEP@CONTACTO.

Entre os futuros desenvolvimentos que este sistema deverá incluir, dever-se-á dar uma atenção muito especial aos conteúdos e como consequência à definição e normalização a que deve obedecer a concepção e produção de conteúdos para que os guiões que se venham a constituir estimulem os formandos a consultá-los e deles se faça escola na preparação de novos materiais para alimentar o Programa ICEP@CONTACTO no futuro. Esta preocupação não poderá no entanto tornar-se limitadora da criatividade na produção de novos conteúdos em situações posteriores. Deverá por si só conduzir a uma crescente necessidade de produzir conteùdos com uma qualidade e interesse sempre crescente.

Também do ponto de vista técnico e funcional deverá haver uma evolução do EFTWeb para a introdução de um sistema de créditos, com a sua consequente valorização e respectivo sistema de pagamentos.

Outro desenvolvimento deste sistema, tem a ver com a possibilidade de analisar comportamentos da sua utilização e dos seus utilizadores, obrigam, em primeiro lugar, a haver experiência de exploração do EFTWeb para que se vão acumulando dados suficientes ao seu funcionamento e formas de o explorar.

As potenc ialidades do EFTWeb são muitas nomeadamente como infra-estrtura de oferta de conteúdos para acções de ensino, formação e treino, permitindo inovar nos processos de ensino e formação, reutilização de conteúdos, potenciação do esforço de concepção, produção e distribuição de conteúdos, na criação de condições para o fomento do negócio de ensino, formação e treino e na criação de redes de competências.

Destas potencialidades derivam muitas outras que se prendem com as tecnologias de informação e de comunicação utilizadas neste sistema que o tornam muito flexível e com capacidade para a partir dele desenvolver um enorme conjunto de produtos e serviços numa perspectiva da sociedade de informação. Trata-se de um sistema que permite o comércio electrónico de conteúdos de informação para o ensino, formação e treino na área do conhecimento que se pretender, dependendo unicamente do tipo de conteúdos que forem tratados e azmazenados no EFTWeb.

Com a utilização e a experiência futura da utilização do EFTWeb, muitas serão as melhorias e tranformações que se poderão implementar neste sistema. A sua concepção aberta e flexível, está preparada para permitir futuras melhorias e evoluções de acordo com as necessidades sentidas pelos utilizadores e que uma análise estratégica por parte do ICEP induza essas nacessidades de melhoria.